# データエンジニア向け PYTHON FOR SNOWFLAKEガイド

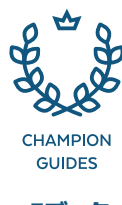

Eブック

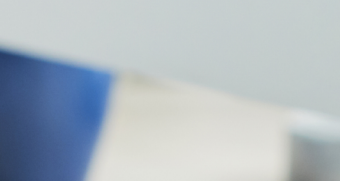

**XX** snowflake

# **TABLE OF CONTENTS**

- 3 [はじめに](#page-2-0)
- 4 [Snowparkによるデータエンジニアリング](#page-3-0)
- **6** [Snowpark for Python](#page-5-0)
	- [SnowparkクライアントAPI](#page-6-0)
	- [Snowparkサーバーサイドランタイム](#page-6-0)
	- [Snowflake、Anaconda、オープンソースエコシステム](#page-9-0)
- 11 [ベストプラクティス:Pythonを使用したSnowparkでのデータエンジニアリング](#page-10-0)
- 12 [Snowparkの先へ:Snowflakeデータエンジニアリングエコシステムにおけるその他の機能](#page-11-0)
- 14 [Snowpark入門とリソース](#page-13-0)
- 15 [Snowflakeについて](#page-14-0)

<span id="page-2-0"></span>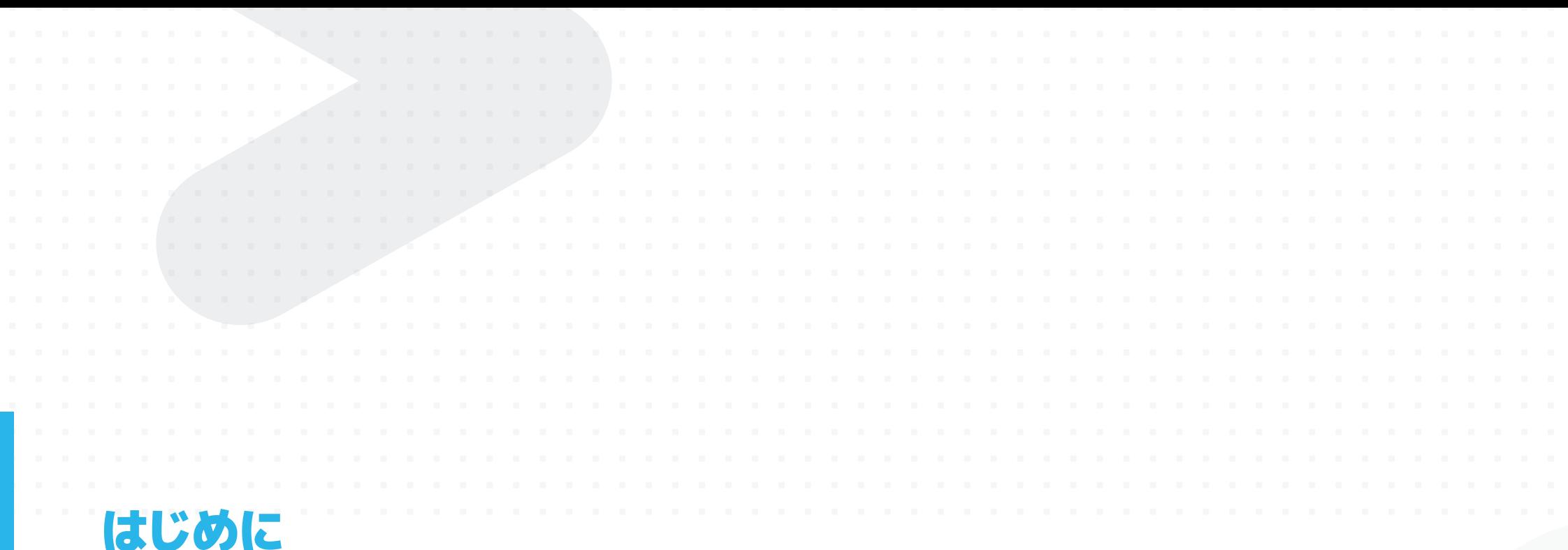

Pythonは、最も人気のあるプログラミング言語として常時トップ3にランクインし ており、スタックオーバーフローの年次デベロッパー調査によると、調査対象となっ た全開発者の68%がPvthonでの作業が「好き」だと回答しています。

しかし、長年にわたってデータエンジニアは、Pythonと他のプログラミング言語 で、データ変換のためのツールを使い分けることを余儀なくされていました。それ らの言語の知識があったとしても、それぞれに別のコンピュート環境を設定して管 理するのは面倒であり、時間もかかります。

Snowparkは、Snowflakeのデベロッパーフレームワークであり、Python、SQL、 Java、Scalaのネイティブサポートにより、すべてのデータユーザーが自分の作業を Snowflakeデータクラウドに取り込むことができます。Snowparkを利用すると、 データエンジニアは、自分の好みの言語を使用して、単一のプラットフォームでML モデルやアプリケーションに供給するパイプラインをより迅速かつ安全に実行でき ます。

本書では、Snowparkについて紹介し、さらにSnow flakeデータクラウド内で Pythonを使用するためのベストプラクティスについて説明しています。具体的な内 容は次のとおりです。

- Snowparkを使用してSnowflakeがデータエンジニアリングをサポートする方 法と、その主なメリットとユースケース
- SnowparkがPython、その他のプログラミング言語、およびSQLをサポートす る方法
- > データエンジニアがPythonを効果的に利用し Snowflakeプラットフォーム内 でインパクトを与える方法
- Snowparkをより大きなSnowflakeデータエンジニアリングエコシステムに適 合させる方法

さらに、データエンジニアがSnowflakeとSnowparkの使用を開始する際に役立つ リソースも紹介します。

### <span id="page-3-0"></span>SNOWPARKによる データエンジニアリング

Snowflakeの最新のデベロッパーフレームワークであ るSnowparkを使用すると、データエンジニアは好み のプログラミング言語で、管理されたシンプルな高速 パイプラインを構築できます。Snowparkは、データエ ンジニアに多くのメリットを提供します。

- SQL、Python、Java、Scalaなど複数の言語をサ ポートする単一のプラットフォーム
- ガバナンスを損なうことなくすべてのワークロード での一貫したセキュリティを実現
- より迅速で安価、かつレジリエントなパイプライン

#### **単一のプラットフォーム**

複数の処理エンジンにわたってさまざまなチームが複数の 言語を使用する場合、アーキテクチャは大幅に複雑化しま す。Snowparkは、個別の処理エンジンを必要とせず、選択 したプログラミング言語をネイティブにサポートすることに よって、アーキテクチャを合理化します。図1を参照してくださ い。Snowparkを利用すると、単一のプラットフォームである Snowflakeで、すべてのチームが同じデータ上でコラボレー ションすることができます。

#### **注目のお客様事例**

#### **HHuperFinitu**

小売業・消費財向けノーコード型意思決定インテリジェンス プラットフォームであるHyperFinityは、Snowflakeのお客様 ですが、同社ではMLおよびAIのイニシアチブにSQLとPython を利用しています。Snowparkを採用することで、HyperFinity はこの両方の言語に対応する単一のプラットフォームを持 つこととなり、煩雑なデータの移動や、各種サービス間での データの移動を維持するために開発されたコードを排除でき るようになりました。その結果、HyperFinityではよりシームレ スな動作が可能となり、PythonとSQLを1つの環境で開発、 テスト、展開できるようになったため、全体としてよりアジャ イルな運用が実現しました。

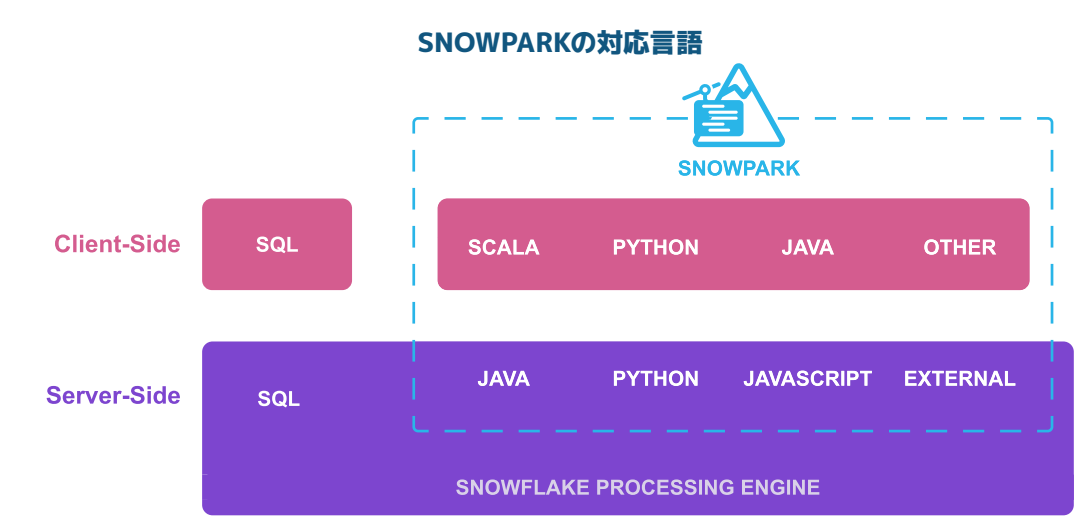

図1:Snowparkを利用すると、複数言語を扱う開発者がSnowflakeのパワーを活用できるようになります

4

#### **ガバナンスを犠牲にしない**

Snowflakeには、エンタープライズグレードのガバナンスコ ントロールとセキュリティが組み込まれています。たとえば、 Snowparkは、データを分離して悪意のあるワークロードから ネットワークとホストを保護し、開発者が実行するライブラリ を管理者がコントロールできるようにすることで、安全を確保 しています。データセキュリティとコンプライアンス対策に一 貫性があり、それらがビルトインされているという点で、開発 者は構築に自信を持つことができます。

#### **注目のお客様事例**

### **SPEDE**

英国の一般家庭や企業向けにガスおよびゼロカーボン電 力を供給するEDFは、データアプリケーションの展開に Snowparkを採用しました。Snowflake内で作業することで、 このプロジェクトでは、データのアクセシビリティを承認する ためのサインオフやミーティングの追加が不要となりました。 その代わりにSnowflakeが提供するセキュリティルールとプ ロジェクトに適用されるセキュリティルールの中で作業するこ とで、EDFチームはシームレスに拡張できます。

Snowparkをデータエンジニアリング業務に統合して以来、 EDFでは、顧客向けのMLドリブン型プログラムの制作期間が 数か月からわずか3~4週間に短縮され、生産量は4倍に増加 しました。

#### **高速で低コストのパイプライン**

Snowparkは、Snowflake独自のマルチクラスター共有データ アーキテクチャのおかげで、より優れた価格性能、コストの 透明性の向上、運用オーバーヘッドの少ないパイプラインを 実現します。Snowflakeは、現代の組織が必要とする性能、 規模、伸縮性、同時実行性を実現する、単一の統合プラット フォームです。

#### **注目のお客様事例**

#### **EIOVIA**

ライフサイエンス業界における分析、テクノロジーソリュー ション、臨床研究サービスのリーディングプロバイダーである IQVIAでも、Snowflakeの導入することでこれらのメリットを 利用できるようになりました。同社では、処理すべき構造化 データ、半構造化データの量が増加してお り、ビジネスの拡張に伴い複雑化する状況を管理する必要に 迫られていました。

SnowflakeにSnowparkを導入して以来、同社は行レベルアク セス、データマスキング、データと処理の近接化といった、一 貫したエンタープライズレベルのガバナンス機能により、より 迅速かつ容易にデータエンジニアリングパイプラインならび にインテリジェントアプリを開発できるようになりました。大 量のデータを処理するパイプラインの構築にSnowparkを活 用することで、IQVIAのコストはそれまでのパイプラインプロ セスと比較して3分の1に削減されました。

#### **SNOWFLAKE(SNOWPARK)による データエンジニアリング**

Snowparkは、データエンジニアリングのための強力なデベ ロッパーフレームワークです。Snowparkで作業するデータエン ジニアの重要なユースケースには、次のようなものがあります。

- ETL/ELT:データチームは、Snowparkを使用することで、 JSON、Parquet、XMLなどのタイプを問わず、未加工デー タをモデリング済みの形式に変換できます。その後、すべて のデータ変換をSnowparkストアドプロシージャとしてパッ ケージ化し、Snowflakeタスクやその他のオーケストレー ションツールでジョブを操作してスケジュールできます。
- カスタムロジック:ユーザーは、Snowparkのユーザー定 義関数(UDF)を活用して、SQLクエリや変換を実行する 同じプラットフォームで、PythonまたはJavaで記述された 複雑なデータ処理とカスタムビジネスロジックを備えた アーキテクチャを合理化できます。管理、拡張、運用のた めの個別のクラスターは必要ありません。
- データサイエンスとMLパイプライン:データチームは、統 合されたAnacondaレポジトリとパッケージマネージャー を使用して、MLデータパイプラインを実稼働環境に導入 する際に共同作業を行うことができます。トレーニングさ れたMLモデルはUDFとしてパッケージ化され、データの近 くでモデル推論を実行できるため、モデル開発から実稼 働までのパスを短縮できます。

### <span id="page-5-0"></span>SNOWFLAKE FOR PYTHON

Snowpark for Pythonを利用することで、データエ ンジニアは、Snowflakeエンジンのスケール、セキュ リティ、パフォーマンスの恩恵を受けながら、使い慣 れたツールとプログラミング言語を活用することがで きます。すべての処理はデータのすぐ横にある安全な Pythonサンドボックスで実行されるため、使用言語に 関係なく、ビルトインのガバナンスを備えたより高速か つスケーラブルなパイプラインが実現します。図2は、 SnowparkクライアントAPIとSnowflakeサーバーサイ ドランタイムの概要です。

この図は、DataFrame、UDF、ストアドプロシージャで構成さ れるSnowpark for Pythonアーキテクチャを表しています。 これは、どのクライアントIDEまたはノートブックからでも開 発することができます。実行されるとすべてSnowflakeにプッ シュダウンされ、Snowflake処理エンジンのパフォーマンス、 伸縮性、ガバナンスのメリットを享受することができます。

開発内容に応じて、Snowflakeでのコードの実行方法は異 なります。まず挙げられるのがDataFrame操作です。これ は、フィルター、集計、結合、およびその他類似する操作な ど、データに対する変換や操作のようなものです。これらの DataFrame操作はSQLに変換され、Snowflakeの定評のあ る性能を活用することで、当該データの処理を分散し拡張し ます。 フランス スコントリング マイランス こうしゅう あんしゅう あいじょう あいしょく マントームとPythonの関数をシームレスに併用可能

#### **SNOWPARK FOR PYTHONのアーキテクチャ**

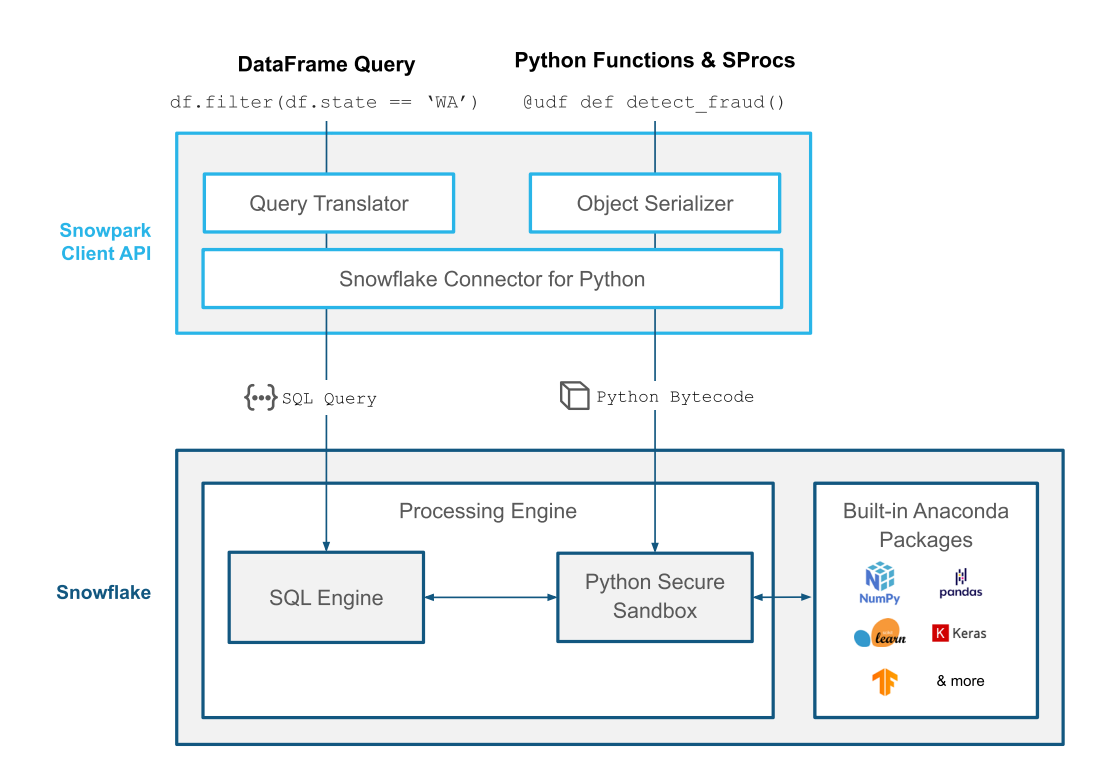

6

<span id="page-6-0"></span>Py thonまたはJavaのカスタムコードの場合、SQLへの変 換はありません。そうではなく、コードがシリアル化されて Snowflakeに送信され、JavaまたはPythonのセキュアなサ ンドボックス内で処理されます。Pythonの場合、統合された Anacondaパッケージレポジトリで利用可能なサードパーティ のオープンソースライブラリがカスタムコードに含まれていれ ば、パッケージマネージャーを使うことで、複雑な環境管理 をせずコードを確実に実行することができます。

#### **SNOWPARKクライアントAPI**

SnowparkクライアントAPIはオープンソースであり、どの Python環境でも動作します。データエンジニアは、Pythonの コード上でDataFrameを使ったクエリを構築できます。この 際、SQL文字列の作成や受け渡しは不要です。

#### **SNOWPARKのデータフレーム**

Snowparkは、データエンジニアが好んで使用する言語に、深 く統合されたDataFrameスタイルのプログラミングを提供し ます。データエンジニアは、選択したIDEまたは開発ツールを 使用し、PythonでのDataFrameスタイルのプログラミングを 用いてSnowpark内でクエリを構築できます。バックグラウン ドでは、すべてのDataFrame操作がトランスペアレントにSQL クエリに変換され、スケーラブルなSnowflake処理エンジン にプッシュダウンされます。DataFramesではファーストクラ スの言語コンストラクトが使用されているため、エンジニア は、開発環境での型のチェック、IntelliSense、エラーレポー トなどのサポートを利用することもできます。

#### **SNOWFLAKEプラットフォームアーキテクチャ**

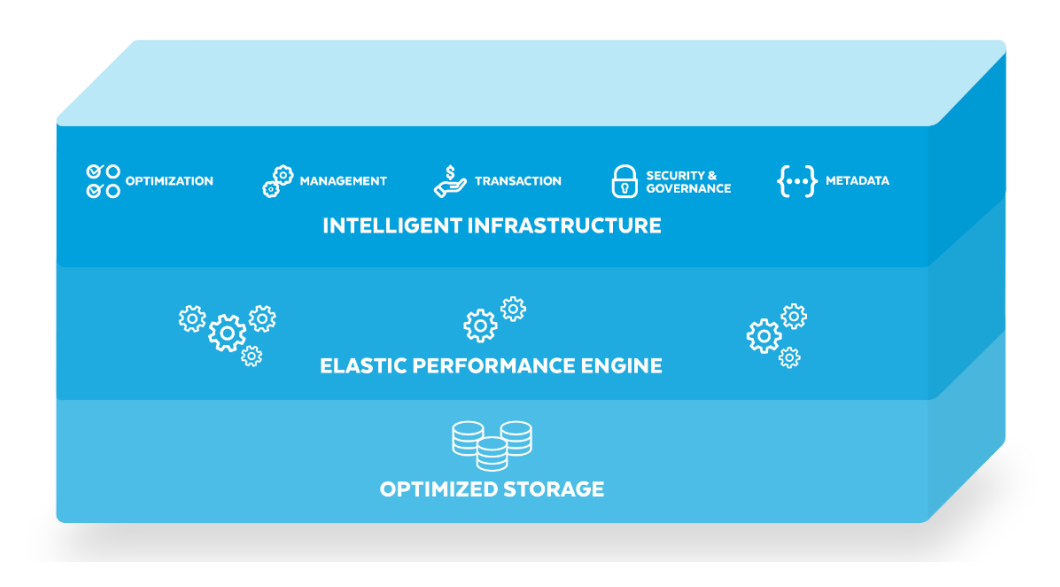

図3:Snowflakeの単一のプラットフォームでは、3つの独自のアーキテクチャレイヤーが統合されている

#### **SNOWFLAKEサーバーサイドランタイム**

Snowflakeは、クラウドベースのプラットフォームです。この プラットフォームは、ストレージとコンピュートがアーキテク チャ的には分離されつつ、論理的には統合されており、これ らのリソースをほぼ無制限に使用できるよう最適化されてい ます。また、Snowflakeのアーキテクチャは、伸縮性のある拡 張、多言語処理、統一されたガバナンスによっても支えられて います。

インテリジェントなインフラストラクチャーによって、あらゆる ものの適切な機能が実現します。コンピュートクラスタは、自 動的またはオンザフライで開始、停止、サイズ変更することが できるため、いつでもコンピュートリソースの増減によりニー ズに対応することができます。Snowflakeでは、柔軟性と合わ せてスピードも優先しており、ワークロードごとに専用のコン ピュートクラスタにほぼ瞬時にアクセスできるため、ユーザー は性能を低下させることなく、ほぼ無制限の同時実行性を得 ることができます。Snowflakeの単一のプラットフォーム内で 統合される3つのアーキテクチャレイヤーを図3に示します。

Snowpark Pythonサーバーサイドランタイムでは、Snowflake のセキュアなPy thonサンドボックスに展開されるPy thon UDFとストアドプロシージャを記述することができます。UDF とストアドプロシージャの2つもSnowparkのキーコンポーネ ントであり、これを利用するとデータエンジニアはSnowpark にプリインストールされているオープンソースパッケージを活 用しながら、Snowflakeのコンピュートエンジンにカスタム Pythonロジックを持ち込むことができます。

#### **SNOWPARKユーザー定義関数(UDF)**

Pythonで書かれたカスタムロジックは、UDFを使用して Snowflakeで直接実行されます。関数はスタンドアロンの場 合もあれば、DataFrame操作の一部として呼び出され、デー タを処理される場合もあります。Snowparkはカスタムコー ドをPythonのバイトコードにシリアル化する処理を実行し、 すべてのロジックをSnowflakeにプッシュすることで、データ に隣接してそれらを実行します。コードをホストする目的で、 Snowparkは、Snowflakeエンジンに組み込まれたセキュア でサンドボックス化されたPy thonランタイムが有していま す。Python UDFは、基盤となるPythonコードに関連する処 理をスケールアウトします。これは、すべてのスレッドおよび ノードで並行して発生し、関数が実行されている仮想ウェア ハウスを構成するものです。

データエンジニアがSnowparkで使用できるUDFには、次の ような種類があります。

- Scalar UDF:各行に対して単独で演算を行い、単一の結 果を生成するもの
- ベクトル化されたUDF:入力行のバッチをPandas DataFramesとして受け取り、結果のバッチをPandas配列 またはシリーズとして返すもの
- ユーザー定義テーブル関数:入力行ごとに複数の行を返 す、行グループに対して1つの結果を返す、あるいは複数の 行にまたがって状態を維持するもの

流通センターと出荷先の距離を計算するために使用される Snowpark UDFの例を右に示します。

#Given geo-coordinates, UDF to calculate distance between distribution center and shipping locations

from snowflake.snowpark.functions import udf

import geopandas as gpd

from shapely.geometry import Point

#### @udf(packages=['geopandas'])

def calculate distance(lat1: float, long1: float, lat2: float, long2:  $float> float:$ 

points df = gpd.GeoDataFrame({'geometry': [Point(long1, lat1), Point(long2, lat2)]}, crs='EPSG:4326').to\_crs('EPSG:3310')

return points df.distance(points df.shift()).iloc[1]

#### # Call function on dataframe containing location coordinates

distance df = loc df.select(loc df.sale id, loc df.distribution center address, loc df.shipping address, \

calculate distance(loc df.distribution center lat, loc df.distribution\_center\_lng, loc\_df.shipping\_lat, loc\_df.shipping\_  $lnq)$ 

.alias('distribution center to shipping distance'))

### **the de** 成功の手引き 成功の手引き

#### **ストアドプロシージャ**

Snowparkストアドプロシージャは、データエンジニアが Py thonコードを運用し、パイプラインの実行、オーケスト レーション、スケジューリングを可能にします。ストアドプ ロシージャは、一度作成しておけば、オーケストレーション あるいは自動化のツールで簡単なCALL文を使うことで、何 度でも実行できます。Snowflakeは、SQL、Python、Java、 Javascript、Scalaのストアドプロシージャに対応しているた め、データエンジニアはポリグロットのパイプラインを簡単に 作成することができます。

ストアドプロシージャを使用するために、開発者はクライアン トAPI内でSnowparkのsproc()関数を使用してPython関数を バンドルし、Snowparkにサーバーサイドでこれを展開させる ことができます。Snowparkは、Pythonのコードと依存関係を バイトコードにシリアル化し、それらを自動的にSnowflakeス テージに格納します。Snowflakeでは、仮の(セッションレベ ルでの)あるいは恒久的なオブジェクトとして作成されます。

ストアドプロシージャは単一ノードです。つまり、ストアドプロ シージャ内で大規模なデータの変換や分析を行う場合は、 クライアントAPIや展開されたその他のUDFを活用して、コン ピュートクラスタのすべてのノードにわたってコンピュートを 拡張する必要があるということになります。

Snowpark for Pythonのパイプラインを運用し、企業の営業 ボーナスを日次ベースで計算する方法を、右の簡単な例に示し ます。

-- Create python stored procedure to host and run the snowpark pipeline to calculate and apply bonuses

create or replace procedure apply bonuses(sales table string, bonus table string)

returns string

language python

runtime version =  $'3.8'$ 

packages = ('snowflake-snowpark-python')

handler = 'apply bonuses'

#### **AS**

 $SS$ from snowflake.snowpark.functions import udf, col

from snowflake.snowpark.types import \*

def apply bonuses(session, sales table, bonus table):

```
session.table(sales table).select(col("rep_id"), col("sales_amount")*0.1).
write.save as table(bonus table)
```
return "SUCCESS"

 $SS:$ 

--Call stored procedure to apply bonuses

call apply bonuses('wholesale sales','bonuses');

– Query bonuses table to see newly applied bonuses select \* from bonuses;

– Create a task to run the pipeline on a daily basis create or replace task bonus task

warehouse =  $'xs'$ 

```
schedule = '1440 minute'
```

```
as
```
call apply bonuses('wholesale sales','bonuses');

#### <span id="page-9-0"></span>**SNOWFLAKE、ANACONDA、 オープンソースエコシステム**

Py thonのメリットの1つは、オープンソースパッケージやラ イブラリの豊富なエコシステムにあります。近年、オープン ソースパッケージは、データエンジニアリングの高速化およ び簡便化を支える大きな要因の1つとなっています。オープ ンソースのイノベーションを活用するために、Snowparkは Anacondaと提携し、ウェアハウスの使用状況を上回る追加 コストやユーザーへのライセンス提供なしの製品統合を実現 しました。

Snowflakeのデータエンジニアは、Anacondaが提供する シームレスな依存関係管理とキュレーション済みの一連の包 括的なオープンソースパッケージを活用することにより、デー タの移動やコピーを必要とすることなく、Pythonベースのパイ プラインを加速できるようになりました。すべてのSnowpark ユーザーは、文字列マッチングのためのfuzzy wuzzy、地理

空間分析のためのh3、機械学習と予測データ分析のための scikit-learnなど、Anacondaレポジトリからプリインストール されている何千もの人気のパッケージを活用することができ ます。さらに、SnowparkはCondaパッケージマネージャーと 統合されているため、依存関係の欠如によりPython環境に 不具合が生じるといったことも避けられます。

Snowflakeでのオープンソースパッケージの利用は、次に 挙げるコードのようにシンプルです。これは、ユーザーが SnowparkからNumPy、XGBoost、Pandasなどのパッケージ を直接呼び出す方法を示すものです。

Snowparkは、昨今データ変換のための最も一般的なソ リューションの1つであるdbtにも完全に対応しています。dbt は、SQLを優先とした変換ワークフローをサポートしています が、2022年にPythonのサポートを導入しました。dbtはSQL

とPythonの両方をサポートしているため、ユーザーは最も使 い慣れた、そして目的に合った言語で変換を記述できます。 また、Snowparkのdbtでは、データエンジニアリングやデー タサイエンス用の最先端のパッケージなど、オープンソースの Py thonエコシステムで利用できるツールを使った分析が可 能です。SQLを優先としたワークフローをサポートしています が、2022年にはdbtにおいて内部でSnowparkを実行する第2 言語としてPythonが導入され、オープンソースのPythonエコ システムで利用可能なツールを使用して分析を実行できるよ うになりました。

```
-- Returns an array of the package versions of NumPy, Pandas, and XGboost
create or replace function py udf()
returns array
language python
runtime version = 3.8packages = ('numpy','pandas==1.4.*','xgboost==1.5.0')
handler = 'udf'as ssimport numpy as np
import pandas as pd
import xgboost as xgb
def udf():
  return [np.__version__, pd.__version__, xgb.__version__]
$$;
```
### <span id="page-10-0"></span>ベストプラクティス: PYTHONを使用したSNOWPARKでの データエンジニアリング

Snowpark for Pythonの開発者コミュニティが急 成長する中で、データエンジニアらは自分たちの作 業の指針となる「ベストプラクティス」を求めていま す。Snowpark DataFrame、UDF、ストアドプロシー ジャの連携の仕組みを把握すると、データエンジニ アのSnowflakeでの作業がより効率的かつ安全なも のとなります。そこで、SnowparkでPythonを扱う データエンジニアのためのベストプラクティスを簡 単にまとめました。

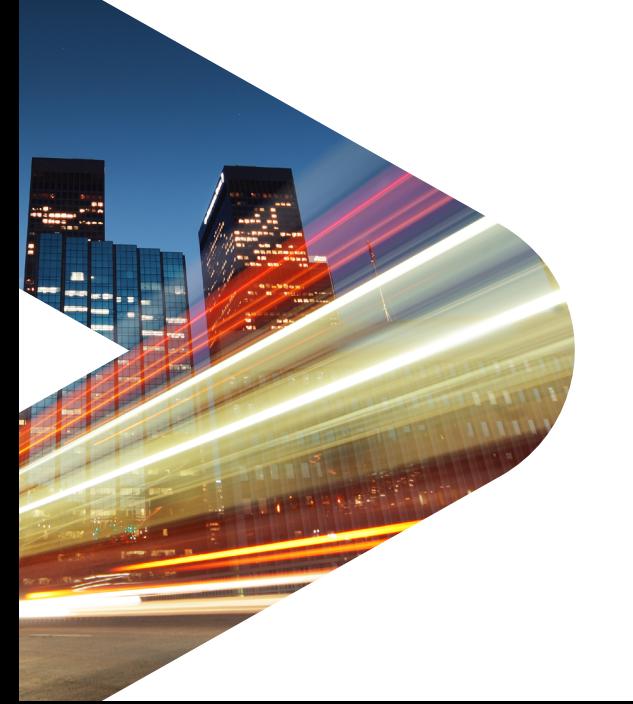

#### 1. 開発にはSnowparkクライアントを、安全な実行のた めにはSnowflakeエンジンを最大限に活用。

Snowparkは、好みのIDEや開発およびデバッグツー ルで使用することができるほか、透明性を保ちながら 実行をSnowflakeにプッシュダウンすることもできま す。すべてのデータをメモリに取り込むSnowparkクラ イアントのto\_pandas()の使用を念頭に置きつつ、こ のユーティリティを最大限に活用してください。また、 Cachetoolsは、指定した期間にわたって、限られた数 のアイテムを保存するための一連のキャッシュアルゴリ ズムを提供するPythonのライブラリです。読み込みが 反復される場合にロジックがメモリにキャッシュされ るようにすることで、UDFやストアドプロシージャを高 速化するために使用できます。

#### 2. Anacondaとの統合で開発から本番までのフローを加 速。

クライアントサイドとサーバーサイドの操作の互換 性を確保するため、ローカル開発にはSnowflake [Anacondaチャネル](https://repo.anaconda.com/pkgs/snowflake)を使用することをお勧めします。 サードパーティ製パッケージの安定した最新バージョ ンを使用してコードを構築する場合、Condaパッケー ジマネージャーによって依存関係が指定されるため、 ユーザー側でそれらを指定する必要はなく、非常に 安心して作業を行うことができます。ご希望のパッ ケージがSnowflakeでご利用いただけない場合は、 Snowflake[コミュニティ](https://community.snowflake.com/s/ideas)を通じてフィードバックをお寄 せください。Snowflakeのチームが統合を促進するよ う取り組ませていただきます。純粋なPythonパッケー ジであれば、ブロックを解除し、ステージ経由でパッ ケージを持ち込むことができます。

#### 3. 特徴量変換やMLスコアリング用にベクトル化された UDFを使用。

Batch APIを使用してベクトル化されたUDFは、scalar UDFを一括して実行できます。サードパーティ製の Pythonパッケージを利用し、行ごとに独立して変換を 実行し、行を一括して処理することで効率的に処理を スケールアウトできる場合は、Python UDF Batch API を使用します。これは、サードパーティ製Pythonパッ ケージを使用し、特徴量エンジニアリングの一環とし てデータに対する機械学習特有の変換を実行する場 合や、MLのバッチ推論を実行する場合に一般的なシナ リオです。

#### 4. メモリ集約型のワークロードには、Snowparkに最適 化されたウェアハウスを使用。

Snowparkに最適化されたウェアハウスは、大規模な データセットを扱うデータエンジニアにとって重要で す。開発中に次のエラーが発生したら、Snowparkに 最適化されたウェアハウスの使用を検討してください。 100357 (P0000):UDF available memory exhausted (UDFの使用可能メモリの枯渇)。Snowparkに最適 化されたウェアハウスを必要とするワークロードと他の ワークロードを混在させないようにしてください。混在 させる必要がある場合は、session.use\_warehouse() メソッドを呼び出し、標準のウェアハウスに戻すことを 検討してください。

### <span id="page-11-0"></span>SNOWPARKの先へ: SNOWFLAKEデータエンジニアリングエコシステム におけるその他の機能

Snowparkのほかにも、Snowflakeは多くのデータエ ンジニアリング機能を備えており、好みの言語によるシ ンプルで信頼性が高いデータパイプラインに総合的に 対応できる、高速かつ柔軟なプラットフォームを提供し ています。

図4は、データエンジニアリングをシンプル化する取り込み、 変換、配信のためのSnowflakeの高度な機能の概要を示すも のです。

Snowflakeを利用すると、データエンジニアリングチームは、ス トリーミングやバッチ、構造化データ、半構造化データ、非構造 化データなど、あらゆる種類のデータを単一のプラットフォー ムを使用して取り込むことができます。JSON、XML、Avro、 Parquet、ORC、Icebergなどのデータ形式に対応しています。 現在パブリックプレビュー中のSnowpipeストリーミングでは、 Apache Kafkaトピックからのストリームを含むストリーミング データをSnowflakeテーブルに直接取り込めるようになって います。データクラウドのおかげで、これらのデータはすべて、 Snowflakeマーケットプレイスを介して、プロバイダー間や、社 内チーム、顧客、パートナー、その他のデータコンシューマー間 でアクセスしたり共有したりすることができます。

データは、Snowparkを使用してデータエンジニアが選択した 言語を使って変換できます。タスクをテーブルストリームと組 み合わせて、連続してELTワークフローを実行し、最近変更さ れたテーブル行を処理できます。タスクを簡単にチェーン化し て連続で実行し、より複雑な定期処理に対応することができ ます。これらすべてを高速で実行できるほか、複雑なプロジェ クトでユーザー数、データ数、ジョブ数が発展しても、それに 対応できるよう拡張することができます。Snowflakeは常に 機能強化を続けています。

宣言型パイプラインを構築する方法を提供するダイナミック テーブルは、現在プライベートレビュー中ですが、ここでは、 Snowpark for PythonのUDFやストアドプロシージャとは異 なるアプローチでパイプラインを構築することが可能です。こ れらのツールは、データエンジニアリングのワークロードをシ ンプル化するために、データの変更に応じて自動的にデータ を段階的に処理していくよう設計されています。Snowflake は、データベースオブジェクトとデータ操作言語の管理をすべ て自動化し、データエンジニアが拡張可能で高性能、かつコ スト効率の高いデータパイプラインを簡単に構築できるよう にしています。

その結果、データパイプラインにはインテリジェントなインフ ラストラクチャー、パイプラインオートメーション、データプ ログラマビリティが搭載されることになりました。Snowflake のシンプル化されたパイプラインは、分析、アプリケーショ ン、MLモデルを強化しつつ、管理対象のデータのコピーは1つ のみとなるため、メンテナンスはほぼ不要となります。また、 セキュアデータシェアリング機能を使用して社内チーム、顧 客、パートナーと直接データのアクセスや共有を実現できる ほか、Snowflakeマーケットプレイスを通じてより多くのデー タプロバイダーやコンシューマーとのデータアクセスや共有も 可能となります。Snowflakeの最新のデータシェアリングテ クノロジーでは、データは移動されません。その代わり、デー タプロバイダーはデータコンシューマーに、読み取り専用のラ イブデータコピーにほぼ瞬時のアクセスを許可します。このア プローチにより、レイテンシーが軽減され、古くなったデータ をコピーして移動する必要がなくなり、同じデータの複数のコ ピーを管理することによるガバナンスの問題点が大幅に減少 します。

Snowflakeは、データエンジニアがすべてのデータに素早くア クセスし、性能と信頼性を高め、根本的にシンプルなデータパ イプラインを構築できるように設計されています。革新的な パイプラインオートメーションとデータプログラマビリティに より、データエンジニアはワークフローをシンプル化して不要 なものを排除することで、自分が最も大きなインパクトを与え られる仕事に労力を集中させることができます。

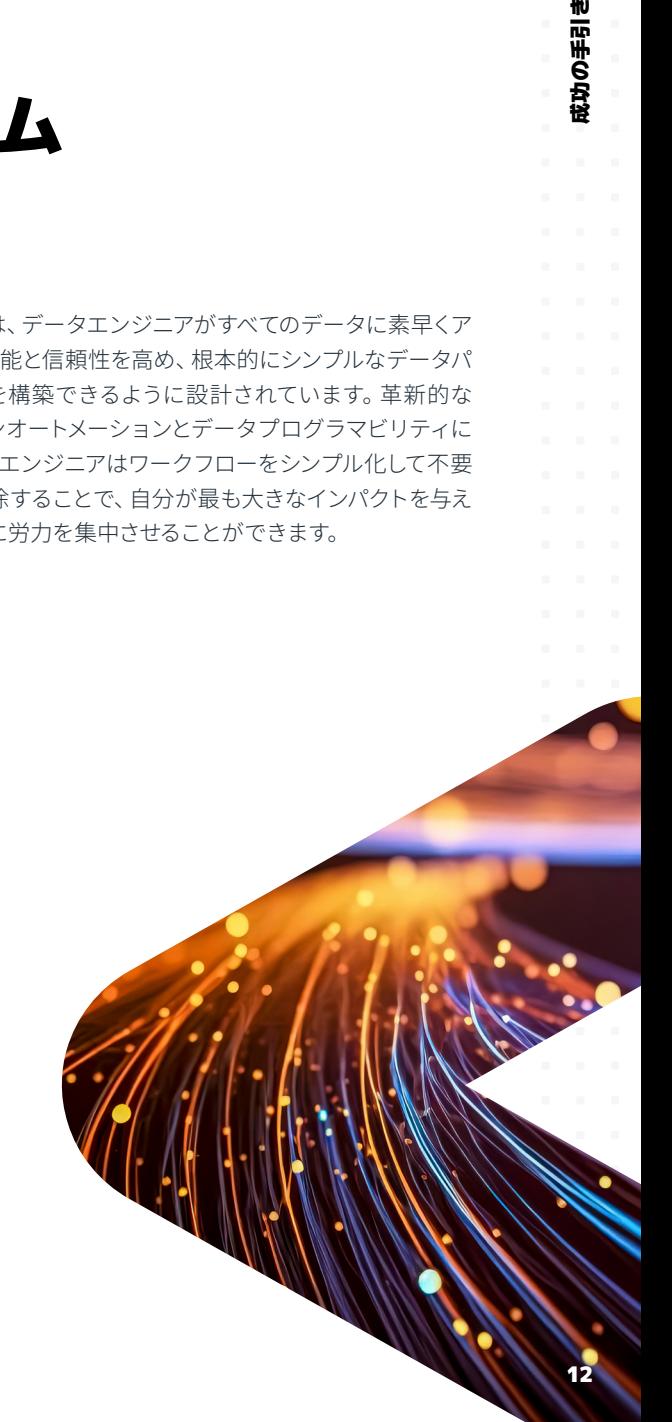

#### **SNOWFLAKEを利用したデータエンジニアリング**

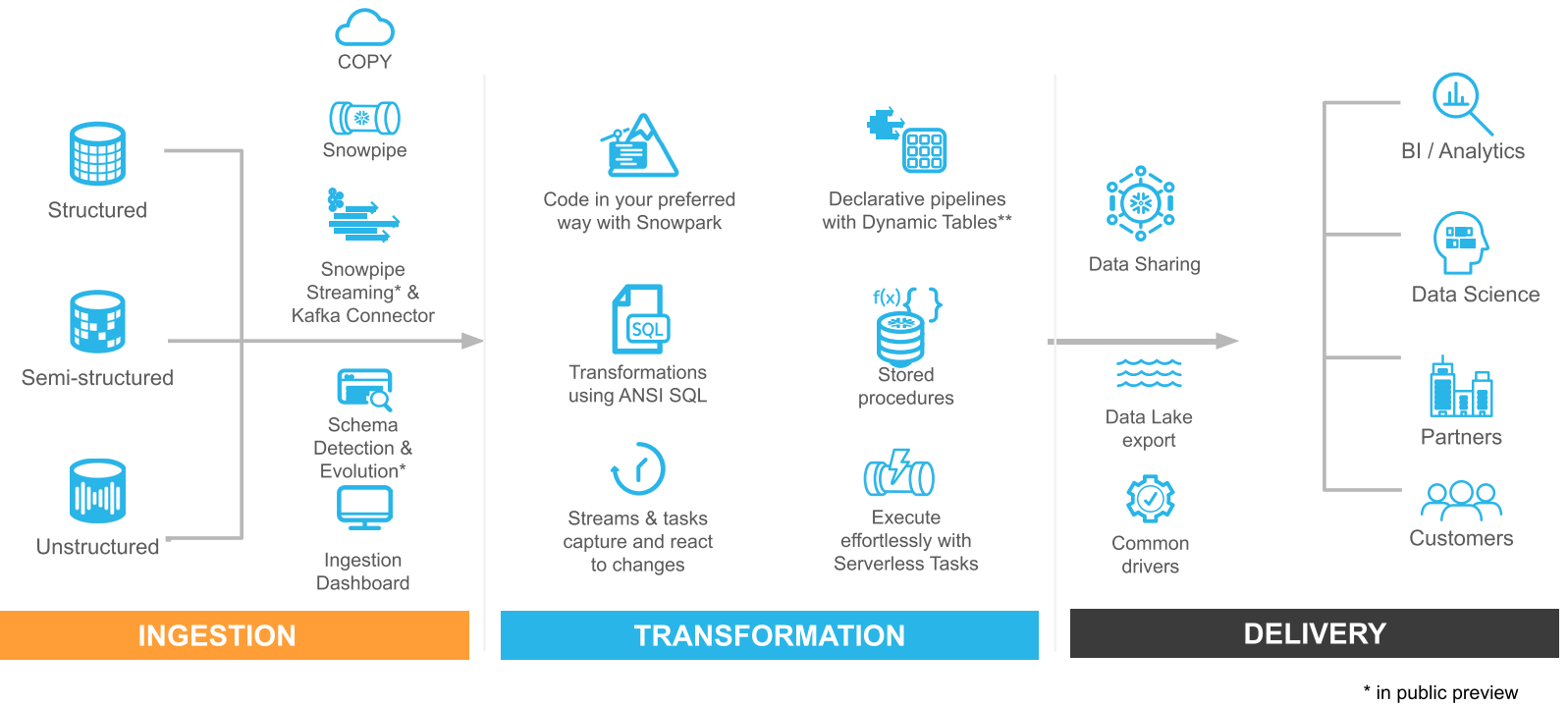

\*\* in private preview

図4:Snowflakeは、非構造化データ、半構造化データ、構造化データの取り込みに対応しており、自動ワークフローによって変換と配信を促進

13

成功の手引き

成功の手引き

**Leage** 

### <span id="page-13-0"></span>SNOWPARK 入門

Snowparkでコードを開発し展開するために、開発者は 常に自分が気に入っている統合開発環境(IDE)やノー トブックから柔軟に作業できるようになっています。

データエンジニアは、Pythonカーネルを実行できる場所であ れば、どこでも、簡単にSnowparkでの開発に着手できます。 データエンジニアはSnowparkクライアントAPIをインストー ルし、Snowflakeアカウントへの接続を確立するだけでよく、 新しいツールは必要ないため、学習曲線が最小化されます。

Snowparkは開発者に柔軟性を提供することを目指してお り、次のような多くの開発インターフェイスに対応していま す。

- コードエディタおよびIDE:多くのデータエンジニアは、 構築にコードエディタやIDEを利用しています。ここでは、 ローカルデバッグ、オートコンプリート、ソースコントロー ルとの統合などの機能を利用できます。Snowparkは、VS コード、IntelliJ、PyCharmなどのツールで問題なく機能し ます。VSコードは、エディタ内でノートブックエクスペリエ ンスを提供するJupyter拡張機能と連携し、ノートブック エクスペリエンスにブレークポイントやデバッグを取り入 れることができます。この際、Jupyterコンテナやランタ イムを別途管理する必要はありません。コードエディタや IDEは、パイプライン構築のための豊富な開発およびテス トのための最適な選択肢です。
- (現在パブリックプレビュー中)に対応し、統一された 使いやすいエクスペリエンスを提供するSnowflakeの ウェブインターフェイスです。これらのワークシートは、 Snowparkセッションのオートコンプリートを提供し、スト アドプロシージャとしてブラウザから直接実行できます。 Snowsightは、Snowparkを記述して実行するインストー ル不要のエディタを探しているチームに最適なオプショ ンです。ここではコードが、自動化されたパイプラインの 一部としてオーケストレーションできるストアドプロシー ジャに素早く変換されます。
- オープンソースのノートブックソリューション:Snowpark でパイプラインを構築するための一般的な選択肢の1つ が、ノートブックを活用することです。ノートブックでは、 セルを使った迅速な実験が可能です。Snowparkでは、 Jupyter Notebooksなど、さまざまなノートブックソリュー ションを実行できます。これは、Snowflakeにセキュアに 接続しながらローカルで動作するものであり、データオペ レーションの実行が可能です。コンテナやPythonが動作 するマシンであれば、Snowparkパイプラインを構築し、 実行することができます。Apache Zeppelinなどその他 のノートブックソリューションでSnowparkを扱う場合に も、同様のアプローチが可能です。オープンソースのノート ブックソリューションは、データ調査のための素晴らしい 選択肢です。
- パートナー統合ソリューション: Snowpark Accelerated のパートナーの多くは、ホスト型のオープンソースノート ブックや独自の統合エクスペリエンスを提供しています。 それらのソリューションには、すぐに使えるSnowpark API がプリインストールされており、安全にデータ接続できま す。これらの密接な統合により、パイプライン、モデル、ア プリの構築と展開が高速化されます。パートナー統合の 詳細については、Snowpark [Accelerated](https://www.snowflake.com/en/why-snowflake/partners/snowpark-accelerated/) ページをご覧く ださい。

#### **リソース**

データエンジニアリングのためのSnowparkでぜひ Snowflakeのパワーを活用してください。開始に際しては、以 下のリソースをご参照ください。

- **[無料トライアル](https://signup.snowflake.com/?lab=getStartedWithSnowparkInPythonWorksheets/?utm_cta=eb-the-data-engineers-guide-to-python)**
- **[クイックスタート](https://quickstarts.snowflake.com/guide/getting_started_with_dataengineering_ml_using_snowpark_python/index.html?index=..%2F/?utm_cta=eb-the-data-engineers-guide-to-pythonindex#1)**
- **[開発者向けドキュメント](https://community.snowflake.com/s/topic/0TO3r000000oXQvGAM/snowpark?utm_cta=eb-the-data-engineers-guide-to-python)**
- **[メディアブログ](https://medium.com/snowflake/tagged/snowpark/?utm_cta=eb-the-data-engineers-guide-to-python)**
- **> [SNOWFLAKEフォーラム](https://developers.snowflake.com/?utm_cta=eb-the-data-engineers-guide-to-python)**

• Snowsightワークシート:Snowsightは、SQLとPython

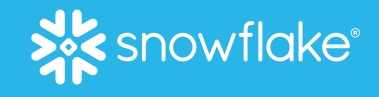

## SNOWFLAKEについて

<span id="page-14-0"></span>Snowflakeは、Snowflakeのデータクラウドを用い、あらゆる組織が自らのデータを活用できるようにします。顧客企業はデータクラウドを利用してサイ ロ化されたデータを統合し、データを検索して安全に共有しながら、さまざまな分析ワークロードを実行しています。データやユーザーがどこに存在する かに関係なく、Snowflakeは複数のクラウドと地域にまたがり単一のデータ体験を提供します。多くの業界から何千ものお客様(2023年4月30日時点で、 2022年のForbes Global 2000社(G2K)のうち590社を含む)が、Snowflakeデータクラウドを全社で幅広いビジネスに活用しています。

詳しくは、**[snowflake.com](https://www.snowflake.com/ja/)**をご覧ください

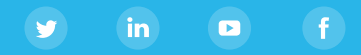

© 2023 Snowflake Inc. All rights reserved. Snowflake、Snowflakeのロゴ、および本書に記載されているその他すべてのSnowflakeの製品、機能、サービス名 は、米国およびその他の国におけるSnowflake Inc.の登録商標または商標です。本書で言及または使用されているその他すべてのブランド名またはロゴは、識 別目的でのみ使用されており、各所有者の商標である可能性があります。Snowflakeが、必ずしもかかる商標所有者と関係を持ち、または出資や支援を受けて いるわけではありません。